I commit to uphold the ideals of honor and integrity by refusing to betray the trust bestowed upon me as a member of the Georgia Tech community.

# CS 1301 Exam 1 Answers Fall 2009

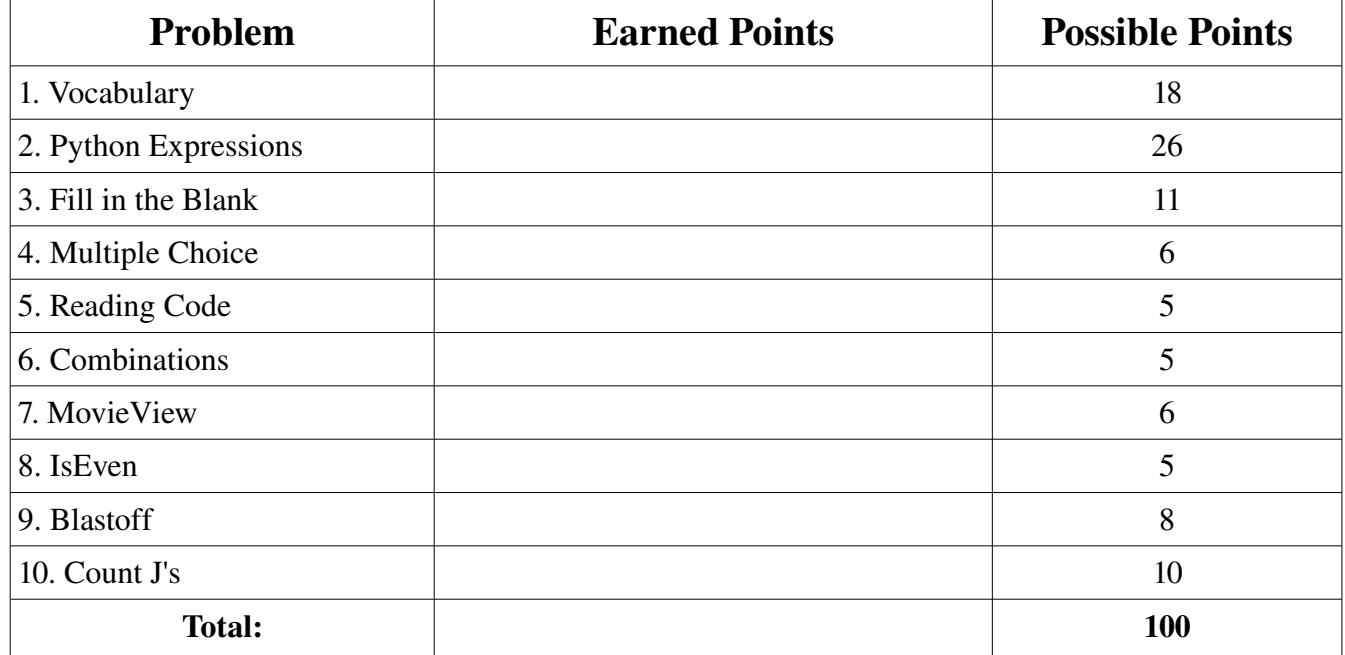

## 1. Vocabulary (18 points)

For each of the following words, write a 1-2 sentence definition of the word as used in this class. Your definition should be concise and to the point, while proving you know what the term means.

a) evaluate - To calculate the value of an expression.

b) iteration - To repeatedly execute a block of code.

c) modulus - % operator, that calculates the remainder of an integer division.

d) proprioception - on a robot, internal sensing mechanisms. On a human, a sense of the relative positions of different parts of ones own body.

e) semantic error - An error that makes a program behave differently than intended by the programmer, but does not actually generate a syntax or runtime error.

f) type conversion - Deliberately changing the type of a value, using a function such as  $int(), str(), or float()$ .

Grading: 3 points if the definition is very good, 2 points if they mostly got the concept, 1 point if they included a few of the right keywords, and zero if they get it completely wrong.

2. Python Expressions (26 points)

Act like the python interpreter and evaluate the following expressions. Write what value the expressions evaluate to as well as its type (integer, float, string, boolean, etc...).

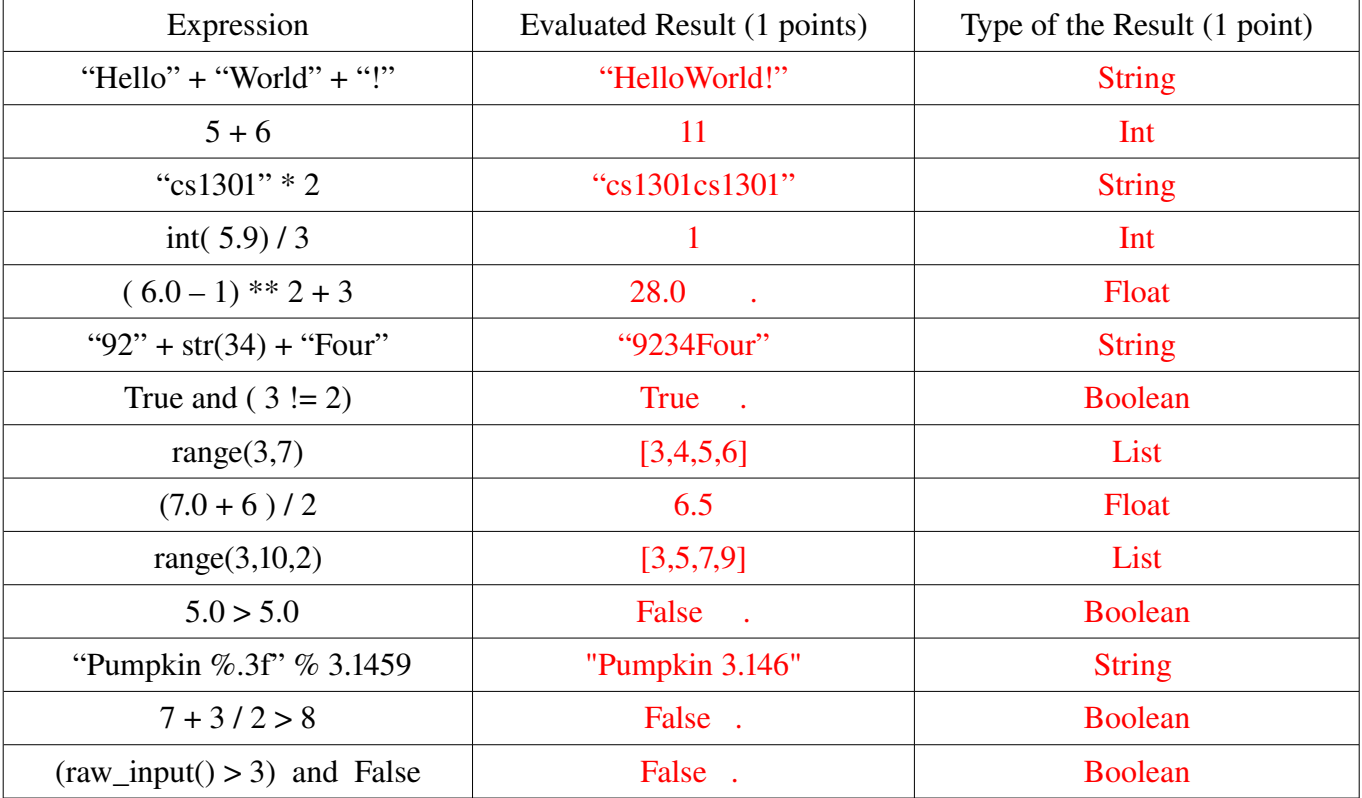

Page 3/6 CS 1301 Fall 2009 Exam 1 Your Name: \_\_\_\_\_\_\_\_\_\_\_\_\_\_\_\_\_\_\_\_\_ 3. Fill in the Blank (11 points) The name of my grading TA is:  $\langle$ Appropriate Name> and I am in section  $\langle$ SECTION>. For homeworks  $2 \& 3$  my partner was:  $\langle NAME \rangle$ In Python,  $a =$  is used for assignment, while  $a ==$  is used for equivalence checking . When a function calls itself, it is said to be \_\_\_Recursive / Recursion\_\_\_\_\_\_\_\_\_\_\_\_\_\_. In python, the **if** keyword is used to make a conditional statement, while the **for** and **while** keywords are used to make \_\_ loops (1/2 point: iteration) \_\_\_.

The decimal (base 10) number  $\{43\}$ <sub>10</sub> is represented as  $\qquad 101011$  in binary.

The binary number  $\{100101\}$ <sub>2</sub> is represented as  $\frac{37}{27}$  in decimal.

The number  $\{ 28 \}_{10}$  is represented as  $\qquad \qquad \_1C \_ \qquad \qquad$  in hexadecimal.

4. Multiple Choice: Circle the correct choice. (6 points)

4a. Ada Lovelace is widely regarded as the first:

**A**. Computer Scientist **B. Programmer C**. Compiler **D**. Discrete Mathematician **E**. None of these

4b. Douglas Engelbart demonstrated the worlds first \_\_\_\_\_\_\_\_\_ in 1964 at Stanford.

**A.** Transistorized Computer **B. Mouse C.** Solid Sate Memory **D.** Tape Drive **E.** Transistor

4c. Grace Hopper was:

**A**. A Rear Admiral. **B.** Awarded the "man-of-the-year" award from DPMA in 1969.

**C.** Instrumental in the development of COBOL. **D**. Credited for developing the first compiler.

**E. All of the above.**

### **Grading: 2 points for each correct answer.**

5. Reading Code (5 points)

Act like the python interpreter and run the following program. Write what would be printed out by the program in the box to the left.

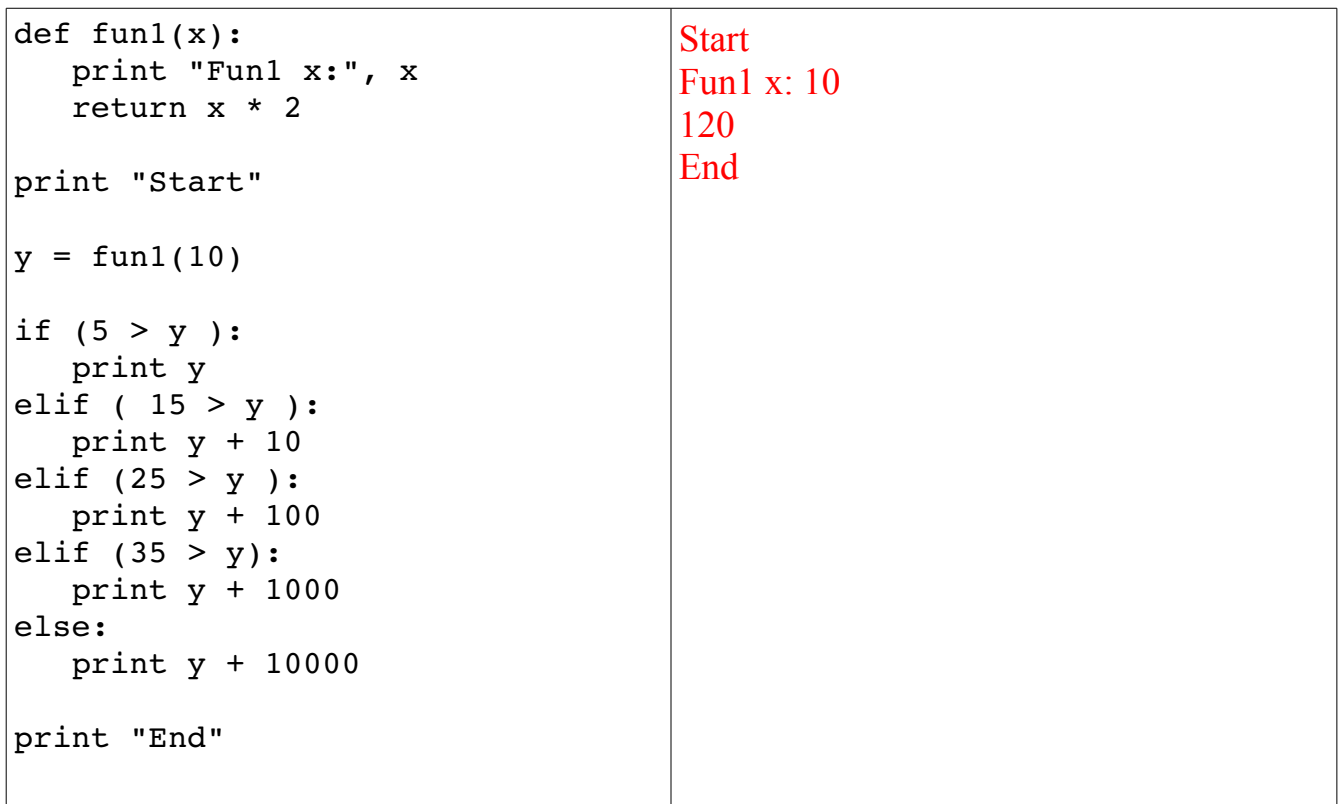

Grading: 1 point for each line they get in the correct order, two points for getting "Fun1  $x: 10"$ 

## 6. Writing Code - Combinations (5 points)

Write a function named **combine** that accepts two strings as parameters. The function should concatenate the strings (putting the second parameter after the first parameter), and return the new combined string.

```
def combine( string1, string2):
      return( string1 + string2)
```
Grading:  $+1$  point for getting the header correct.

- +2 point for adding the two strings,
- +2 point for returning the correct result

7. Correcting Code: MovieView (6 points)

Look over the following lines of code, and for each line determine if the code will run (syntax is correct). If the line of code is correct, just tell us "It works!", if it will not, please explain why/correct the error.

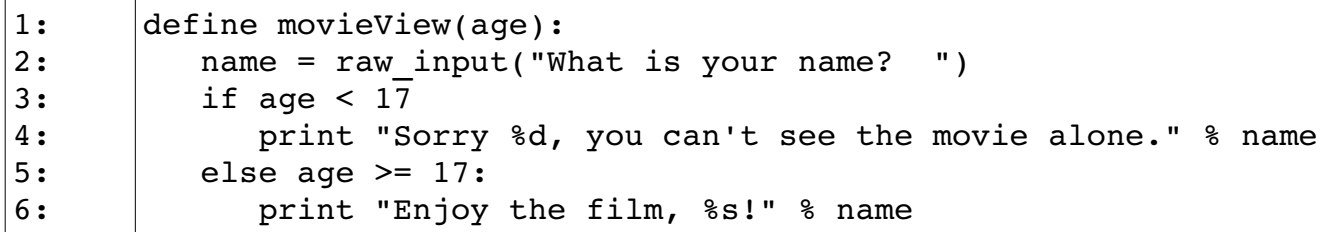

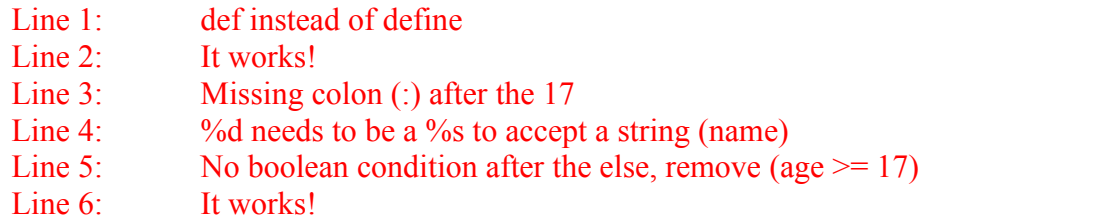

## 8.Write Code - IsEven (5 points)

Write a function called **IsEven** that accepts a single parameter **aNum**. If **aNum** is even (evenly divisible by 2) the function must return True, otherwise, it must return False.

```
def IsEven( aNum):
    if (aNum \frac{1}{2} 2 == 0):
              return True
       else:
              return False
```
Grading:

- +1 point for getting the header correct
- +2 points for determining if the value is even/odd
- +2 points for returning the correct boolean

### 9.Write Code - Blastoff (8 points)

Write a function called blastoff that will accept a single parameter called N. Your function should start counting down from N, printing each number one per line until N reaches zero. When N reaches zero, instead of printing "0", the function should print "Blastoff!".

For example, if you called blastoff and gave it an N of 5, this would be the result:

```
>>>blastoff(5)
5
4
3
2
1
Blastoff!
>>>
def blastoff( N ):
   while (N > 0):
            print N
      N = N - 1   print "Blastoff!
```
Grading:

+2 point for getting the header correct

+4 points for printing each number from N to 1 (+2 if they miss one number at either end)

+2 point for printing "Blastoff" at the end

### 10.Write Code - Count Js (10 points)

Write a function named **countJs** that accepts a single string parameter called **aString**. The countJ's function should keep a count of how many times the capital letter "J" appears in the string, and return the final count.

```
def countJs( aString ):
   counter = 0   for letter in aString:
      if( letter = = "J"):
         counter = counter + 1   return( counter) 
Grading:
+2 for getting the header correct
+2 for having a counter that starts at zero
+2 for comparing each element to a "J"
+2 for incrementing the counter if it was a "J"
+2 for returning a result
```